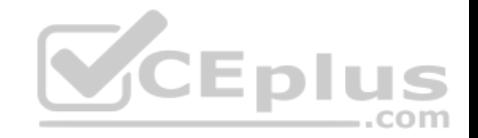

# **102-400.exam.77q**

Number: 102-400 Passing Score: 800 Time Limit: 120 min

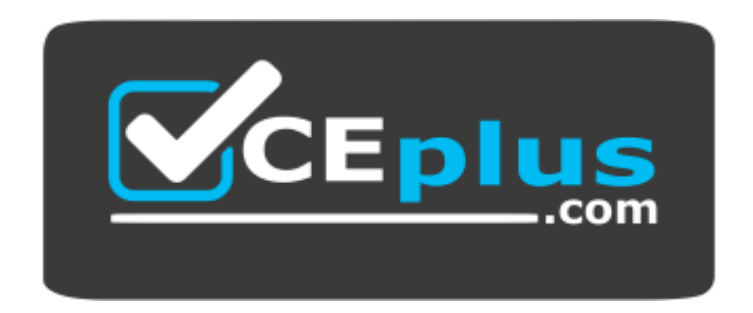

**Website:** [https://vceplus.com](https://vceplus.com/) **VCE to PDF Converter:** <https://vceplus.com/vce-to-pdf/> **Facebook:** <https://www.facebook.com/VCE.For.All.VN/> **Twitter :** [https://twitter.com/VCE\\_Plus](https://twitter.com/VCE_Plus)

 **https://vceplus.com/**

**102-400**

**LPI Level 1 Exam 102, Junior Level Linux Certification, Part 2 of 2**

**Sections**

- 1. Shells, Scripting and Data Management
- 2. User Interfaces and Desktops

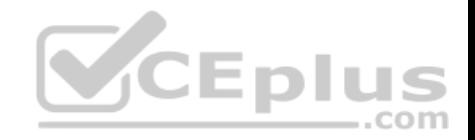

- 3. Administrative Tasks
- 4. Essential System Services
- 5. Networking Fundamentals
- 6. Security

## **Exam A**

## **QUESTION 1**

After issuing:

function myfunction { echo \$1 \$2 ; }

#### in Bash, which output does:

myfunction A B C

### produce?

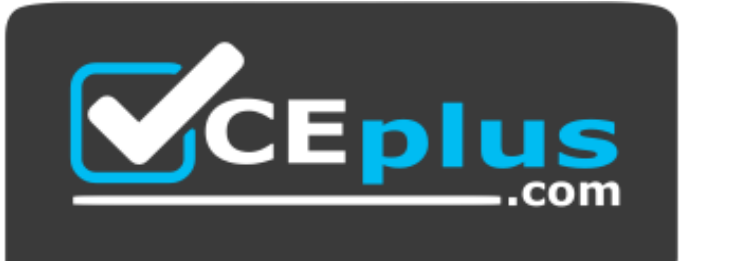

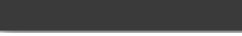

 **https://vceplus.com/**

- A. A B
- B. A B C
- C. A C
- D. B C
- E. C B A

**Correct Answer:** A **Section: Shells, Scripting and Data Management Explanation**

**Explanation/Reference:**

**V**CEplus

com

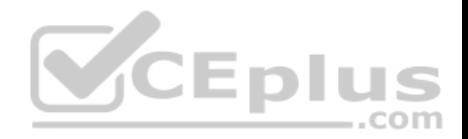

## **QUESTION 2**

Which of the following commands puts the output of the command date into the shell variable mydate?

- A. mydate="\$(date)"
- B. mydate="exec date"
- $C.$  mydate=" $$$  ((date))"
- D. mydate="date"
- E. mydate="\${date}"

**Correct Answer:** A **Section: Shells, Scripting and Data Management Explanation**

**Explanation/Reference:**

# **QUESTION 3**

Which of the following files, when existing, affect the behavior of [the Bash shell? \(Choose two.\)](https://vceplus.com)

- A. ~/.bashconf
- $B \sim/b$ ashrc
- C. ~/.bashdefaults
- D. ~/.bash\_etc
- E. ~/.bash\_profile

**Correct Answer:** BE **Section: Shells, Scripting and Data Management Explanation**

**Explanation/Reference:**

# **QUESTION 4**

What is the difference between the commands test -e path and test -f path?

A. They are equivalent options with the same behaviour.

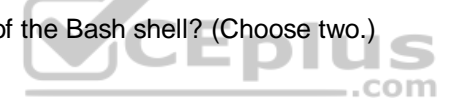

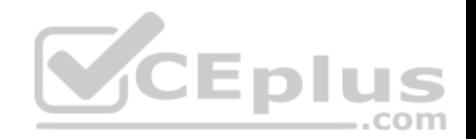

- B. The -f option tests for a regular file. The -e option tests for an empty file.
- C. Both options check the existence of the path. The -f option also confirms that it is a regular file.
- D. The -f option tests for a regular file. The -e option tests for an executable file.

## **Correct Answer:** C **Section: Shells, Scripting and Data Management Explanation**

#### **Explanation/Reference: QUESTION 5**

How can the existing environment variable FOOBAR be suppressed for the execution of the script./myscript only?

- A. unset -v FOOBAR;./myscript
- B. set -a FOOBAR="";./myscript
- C. env -u FOOBAR./myscript
- D. env -i FOOBAR./myscript

## **Correct Answer:** C **Section: Shells, Scripting and Data Management Explanation**

**Explanation/Reference:**

## **QUESTION 6**

What output will the following command produce?

seq 1 5 20

## A. 1 6 1 1 1 6 B. 1 5 10

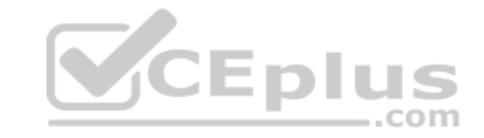

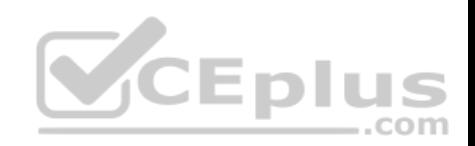

**Correct Answer:** A **Section: Shells, Scripting and Data Management Explanation**

**Explanation/Reference:**

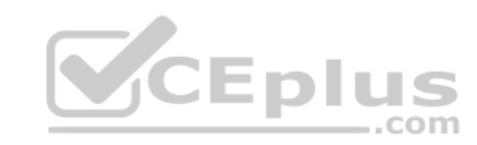

## **QUESTION 7**

Which of the following words is used to restrict the records that are returned from a SELECT SQL query based on a supplied criteria for the values in the records?

- A. CASE
- B. FROM
- C. WHERE
- D. IF

**Correct Answer:** C **Section: Shells, Scripting and Data Management Explanation**

**Explanation/Reference:**

**QUESTION 8**

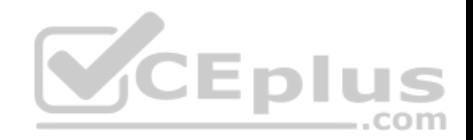

Which of the following commands lists all defined variables and functions within Bash?

- A. env
- B. set
- C. env -a
- D. echo \$ENV

**Correct Answer:** B **Section: Shells, Scripting and Data Management Explanation Explanation/Reference:**

## **QUESTION 9**

Which of the following SQL queries counts the number of occurrences for each value of the field order type in the table orders?

- A. SELECT order\_type,COUNT(\*) FROM orders WHERE order\_type=order\_type;
- B. SELECT order\_type,COUNT(\*) FROM orders GROUP BY o[rder\\_type;](https://vceplus.com)
- C. COUNT(SELECT order\_type FROM orders);
- D. SELECT COUNT(\*) FROM orders ORDER BY order type;
- E. SELECT AUTO\_COUNT FROM orders COUNT order type;

**Correct Answer:** B **Section: Shells, Scripting and Data Management Explanation**

**Explanation/Reference:**

### **QUESTION 10**

What is the purpose of the file /etc/profile?

- A. It contains the welcome message that is displayed after login.
- B. It contains security profiles defining which users are allowed to log in.
- C. It contains environment variables that are set when a user logs in.
- D. It contains default application profiles for users that run an application for the first time.

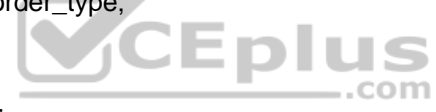

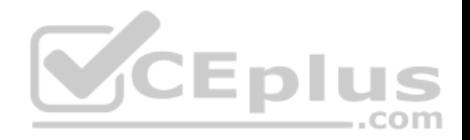

**Correct Answer:** C **Section: Shells, Scripting and Data Management Explanation**

**Explanation/Reference:**

## **QUESTION 11**

Which of the following are requirements in order to run a shell script like a regular command from anywhere in the filesystem? (Choose three.)

- A. The user issuing the command must be in the group script.
- B. The script file must be found in the \$PATH.

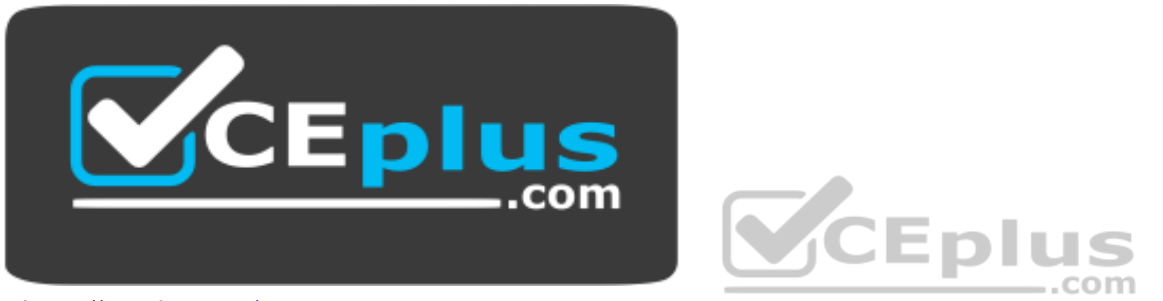

https://vceplus.com/

- C. The script file must have the executable permission bit set.
- D. The script must begin with a shebang-line (#!) that points to the correct interpreter.
- E. The file system on which the script resides must be mounted with the option scripts.

**Correct Answer:** BCD **Section: Shells, Scripting and Data Management Explanation**

**Explanation/Reference:**

**QUESTION 12** Which file used by XDM specifies the default wallpaper?

A. /etc/X11/xdm/Xsetup

B. /etc/X11/xdm.conf

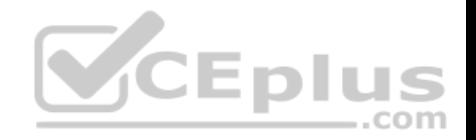

C. /etc/X11/xdm/Defaults D. /etc/X11/defaults.conf

**Correct Answer:** A **Section: User Interfaces and Desktops Explanation**

**Explanation/Reference:**

#### **QUESTION 13**

The X11 configuration file xorg.conf is grouped into sections. How is the content of the section SectionName associated with that section?

A. It is placed in curly brackets as in Section SectionName { ... }.

- B. It is placed between a line containing Section "SectionName" and a line containing EndSection.
- C. It is placed between the tags < Section name="SectionName"> and </ Section>
- D. It is placed after the row [SectionName].
- E. It is placed after an initial unindented Section "SectionName" [and must be indented by exactly](https://vceplus.com) one tab character.

**Correct Answer:** B **Section: User Interfaces and Desktops Explanation**

**Explanation/Reference:**

### **QUESTION 14**

What is the purpose of a screen reader?

- A. It reads text displayed on the screen to blind or visually impaired people.
- B. It reads the parameters of the attached monitors and creates an appropriate X11 configuration.
- C. It displays lines and markers to help people use speed reading techniques.
- D. It manages and displays files that contain e-books.

**Correct Answer:** A **Section: User Interfaces and Desktops Explanation**

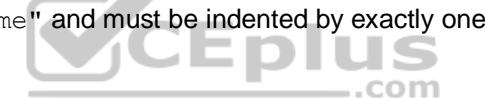

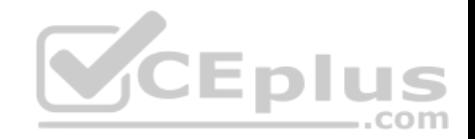

## **Explanation/Reference:**

### **QUESTION 15**

How is a display manager started?

- A. It is started by a user using the command startx.
- B. It is started like any other system service by the init system.
- C. It is started by inetd when a remote hosts connects to the X11 port.
- D. It is started automatically when a X11 user logs in to the system console.

**Correct Answer:** B **Section: User Interfaces and Desktops Explanation**

**Explanation/Reference: QUESTION 16** Fill in the blank. What is the default name of the configuration file for the Xorg X[11 server? \(Specify the file name onl](https://vceplus.com)y without any path.)

**Correct Answer:** xorg.conf **Section: User Interfaces and Desktops Explanation**

**Explanation/Reference:**

# **QUESTION 17**

Which of the following commands shows the current color depth of the X Server?

- A. xcd
- B. xcdepth
- C. xwininfo
- D. xcolordepth
- E. cat /etc/X11

**Correct Answer:** C

◡⊏▐ ..com

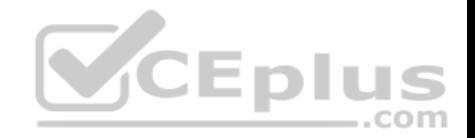

**Section: User Interfaces and Desktops Explanation**

#### **Explanation/Reference:**

#### **QUESTION 18**

For accessibility assistance, which of the following programs is an on-screen keyboard?

A. xkb

B. atkb

C. GOK

D. xOSK

**Correct Answer:** C **Section: User Interfaces and Desktops Explanation Explanation/Reference:**

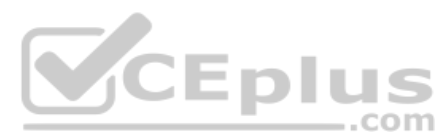

### **QUESTION 19**

Which of the following are tasks handled by a display manager like XDM or KDM? (Choose two.)

- A. Start and prepare the desktop environment for the user.
- B. Configure additional devices like new monitors or projectors when they are attached.
- C. Handle the login of a user.
- D. Lock the screen when the user was inactive for a configurable amount of time.
- E. Create an X11 configuration file for the current graphic devices and monitors.

**Correct Answer:** AC **Section: User Interfaces and Desktops Explanation**

**Explanation/Reference:**

**QUESTION 20**

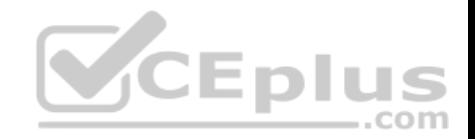

Which of the following steps prevents a user from obtaining an interactive login session?

A. Run the command chsh  $-s$  /bin/false with the user name.

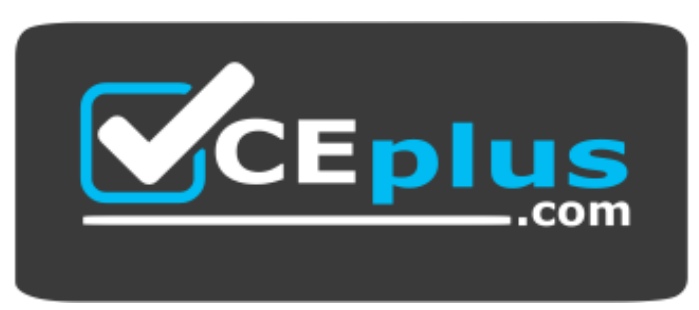

https://vceplus.com/ B. Set the

UID for the user to 0.

- C. Remove the user from the group staff.
- D. Add the user to /etc/noaccess.
- E. Create a .nologin file in the user's home directory.

**Correct Answer:** A **Section: Administrative Tasks Explanation Explanation/Reference:**

## **QUESTION 21**

Fill in the blank. Which file specifies the user accounts that can NOT submit jobs via at or batch? (Provide the full path and filename)

**Correct Answer: /etc/at.deny Section: Administrative Tasks Explanation**

**Explanation/Reference:**

## **QUESTION 22**

Which character in the password field of /etc/passwd is used to indicate that the encrypted password is stored in /etc/shadow?

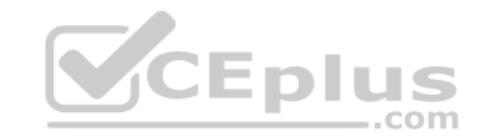

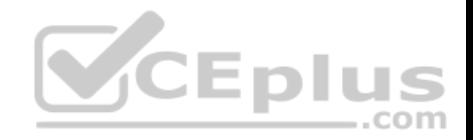

A. \* B. -C. s  $D. x$ 

**Correct Answer:** D **Section: Administrative Tasks Explanation**

**Explanation/Reference:**

## **QUESTION 23**

Which of the following fields are available in both the global /etc/crontab file as well as in user-specific crontab files? (Select TWO correct answers)

- A. Year
- B. Minute
- C. UsernameD. Command

**Correct Answer:** BD **Section: Administrative Tasks Explanation**

**Explanation/Reference:**

**QUESTION 24** Which command can be used to delete a group from a Linux system?

- A. groupdel
- B. groupmod
- C. groups
- D. groupedit

**Correct Answer:** A **Section: Administrative Tasks Explanation**

**Explanation/Reference:**

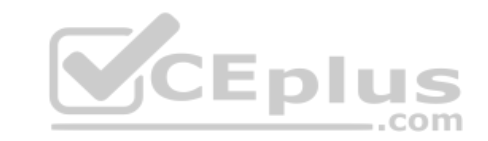

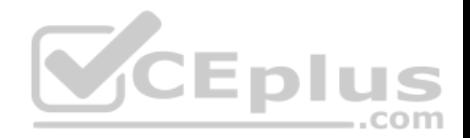

## **QUESTION 25**

What is the purpose of the icony command?

- A. It converts bitmap images from one format to another such as PNG to JPEG.
- B. It verifies that the root directory tree complies to all conventions from the Filesystem Hierarchy Standard (FHS).
- C. It displays additional meta information from icon files ending in .ico.
- D. It changes the mode of an inode in the ext4 file system.
- E. It converts files from one character encoding to another.

## **Correct Answer:** E **Section: Administrative Tasks Explanation**

## **Explanation/Reference:**

### **QUESTION 26**

In case neither cron.allow nor cron.deny exist in /etc/, [which of the following is true?](https://vceplus.com)

- A. Without additional configuration, no users may have user specific crontabs.
- B. Without additional configuration, all users may have user specific crontabs.
- C. The cron daemon will refuse to start and report missing files in the system's logfile.
- D. When a user creates a user specific crontab the system administrator must approve it explicitly.

**Correct Answer:** A **Section: Administrative Tasks Explanation**

**Explanation/Reference:**

## **QUESTION 27**

Which of the following commands can remove a user from a group?

- A. grouprm
- B. groupmod
- C. passwd
- D. usergroups

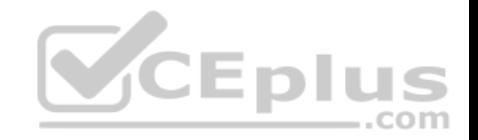

E. usermod

**Correct Answer:** E **Section: Administrative Tasks Explanation**

**Explanation/Reference:**

**QUESTION 28** Where are user specific crontabs stored?

- A. In the database file /etc/crontab.db which is shared by all users.
- B. As individual per-user files within /var/spool/cron.
- C. As individual per-user files in /etc/cron.user.d.
- D. In the .crontab file in the user's home directory.
- E. In the file /var/cron/user-crontab which is shared by [all users.](https://vceplus.com)

**Correct Answer:** B **Section: Administrative Tasks Explanation**

**Explanation/Reference:**

**QUESTION 29** Which file contains the date of the last change of a user's password?

- A. /etc/gshadow
- B. /etc/passwd
- C. /etc/pwdlog
- D. /etc/shadow
- E. /var/log/shadow

**Correct Answer:** D **Section: Administrative Tasks Explanation**

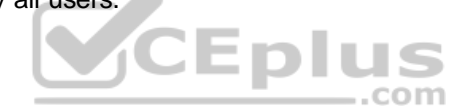

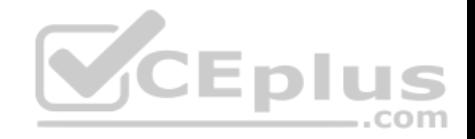

## **Explanation/Reference:**

### **QUESTION 30**

Each entry in a crontab must end with what character?

- A. Tab
- B. Space
- C. Backslash
- D. Newline

**Correct Answer:** D **Section: Administrative Tasks Explanation**

### **Explanation/Reference:**

### **QUESTION 31**

To prevent a specific user from scheduling tasks with at, what s[hould the administrator do?](https://vceplus.com)

A. Add the specific user to /etc/at.allow file.

B. Add the specific user to [deny] section in the /etc/atd.conf file.

C. Add the specific user to /etc/at.deny file.

D. Add the specific user to nojobs group.

E. Run the following: atd --deny [user].

**Correct Answer:** C **Section: Administrative Tasks Explanation**

**Explanation/Reference:**

## **QUESTION 32**

Which of the following crontab entries will execute myscript at 30 minutes past every hour on Sundays?

..com

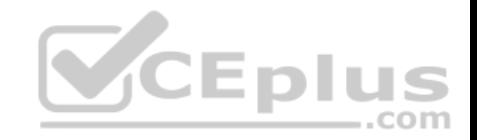

- A. 0 \* \* \* 30 myscript
- B. 30 \* \* \* 6 myscript
- C. 30 0 \* \* 0 myscript
- D. 30 0-23 \* \* 0 myscript
- E. 0 0-23 \* \* 30 myscript

**Correct Answer:** D **Section: Administrative Tasks Explanation**

**Explanation/Reference:**

## **QUESTION 33**

Which of the following files assigns a user to its primary group?

- A. /etc/pgroup
- B. /etc/shadow
- C. /etc/group
- D. /etc/passwd
- E. /etc/gshadow

**Correct Answer:** D **Section: Administrative Tasks Explanation**

### **Explanation/Reference:**

### **QUESTION 34**

Which of the following commands should be added to /etc/bash\_profile in order to change the language of messages for an internationalized program to Portuguese (pt)?

- A. export LANGUAGE="pt"
- B. export MESSAGE="pt"
- C. export UI\_MESSAGES="pt"
- D. export LC\_MESSAGES="pt"

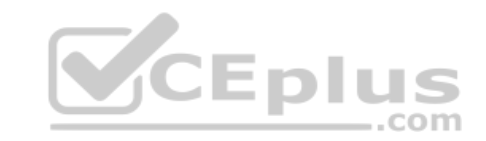

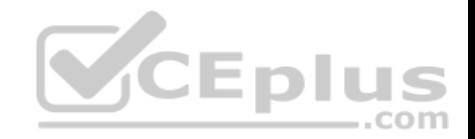

## E. export ALL\_MESSAGES="pt"

**Correct Answer:** D **Section: Administrative Tasks Explanation**

### **Explanation/Reference:**

## **QUESTION 35**

Which commands can be used to change a user's account aging information? (Choose three.)

- A. usermod
- B. passwd
- C. chattr
- D. chage
- E. chsh

**Correct Answer:** ABD **Section: Administrative Tasks Explanation Explanation/Reference:**

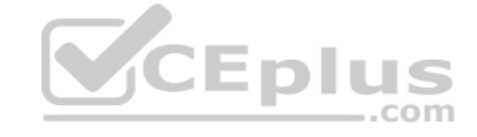

**QUESTION 36** What is NOT contained in the locale setting of the operating system?

- A. currency symbol
- B. language
- C. timezone
- D. thousands separator

**Correct Answer:** C **Section: Administrative Tasks Explanation**

**Explanation/Reference:**

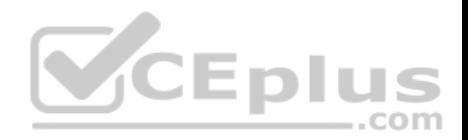

## **QUESTION 37**

What is true about the file /etc/localtime?

- A. It is a plain text file containing a string such as Europe/Berlin.
- B. It is created and maintained by the NTP service based on the geolocation of the system's IP address.
- C. It is a symlink to /sys/device/clock/ltime and always contains the current local time.
- D. It is either a symlink to or a copy of a timezone information file such as /usr/share/zoneinfo/Europe/Berlin.

**Correct Answer:** D **Section: Administrative Tasks Explanation**

**Explanation/Reference:**

# **QUESTION 38**

What is true regarding the command userdel --force --remove bob[? \(Choose two.\)](https://vceplus.com)

- A. The user bob is removed from the system's user database.
- B. The user bob's home directory is removed.
- C. The locate database is updated to drop files owned by bob.
- D. All files owned by bob are remove from all mounted filesystems.
- E. In case bob was the last member of a group, that group is deleted.

**Correct Answer:** AB **Section: Administrative Tasks Explanation**

**Explanation/Reference:**

# **QUESTION 39**

Which of the following fields can be found in the /etc/group file? (Choose three.)

- A. The list of users that belong to the group.
- B. The home directory of the group.
- C. The name of the group.

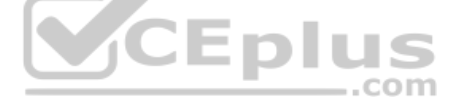

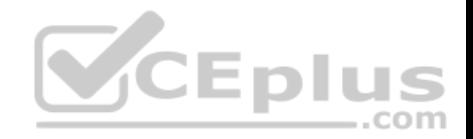

D. The description of the group.

E. The password of the group.

**Correct Answer:** ACE **Section: Administrative Tasks Explanation**

**Explanation/Reference:**

### **QUESTION 40**

Fill in the blank.

After configuring printing on a Linux server, the administrator sends a test file to one of the printers and it fails to print. What command can be used to display the status of the printer's queue? (Specify ONLY the command without any path or parameters.)

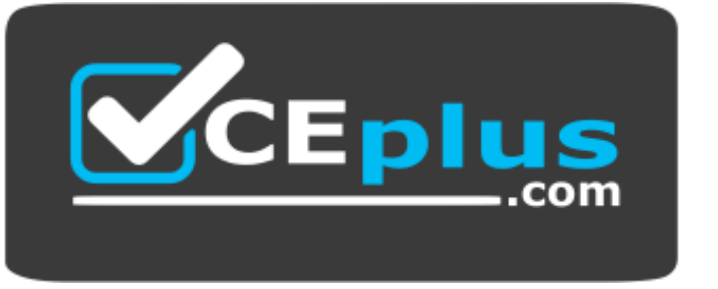

**V**CEplus

 **https://vceplus.com/**

**Correct Answer:** lpq **Section: Essential System Services Explanation**

**Explanation/Reference:**

### **QUESTION 41**

Which of the following tasks can be accomplished using the command date? (Choose two.)

- A. Synchronize the hardware and system clocks.
- B. Output date and time in different formats.
- C. Set the system clock.

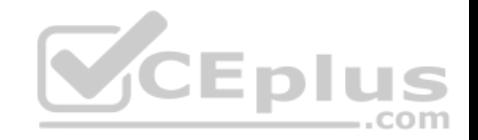

D. Set the hardware clock.

E. Update the time via NTP.

**Correct Answer:** BC **Section: Essential System Services Explanation**

**Explanation/Reference:**

**QUESTION 42** Which of the following are syslog facilities? (Choose two.)

- A. local7
- B. mail
- C. advanced
- D. postmaster
- E. remote

**Correct Answer:** AB **Section: Essential System Services Explanation**

**Explanation/Reference: QUESTION 43** What is the purpose of the command  $mainq$ ?

A. It fetches new emails from a remote server using POP3 or IMAP.

- B. It is a multi-user mailing list manager.
- C. It is a proprietary tool contained only in the qmail MTA.
- D. It queries the mail queue of the local MTA.
- E. It is a command-line based tool for reading and writing emails.

**Correct Answer:** D **Section: Essential System Services Explanation**

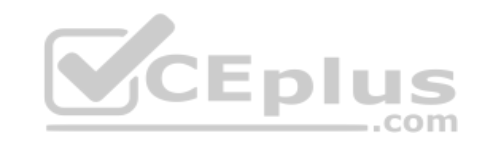

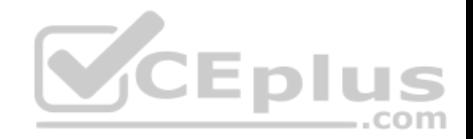

## **Explanation/Reference:**

#### **QUESTION 44**

Which file inside the CUPS configuration directory contains the definition of the printers?

- A. cups-devices.conf
- B. snmp.conf
- C. printcap.conf
- D. printers.conf
- E. cupsd.conf

**Correct Answer:** D **Section: Essential System Services Explanation**

**Explanation/Reference:**

### **QUESTION 45**

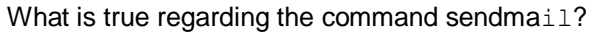

- A. With any MTA, the sendmail command must be run periodically by the cron daemon.
- B. All MTAs, including Postfix and Exim, provide a sendmail command.
- C. The sendmail command prints the MTAs queue history of which mails have been sent successfully.
- D. It is only available when the sendmail MTA is installed.

**Correct Answer:** B **Section: Essential System Services Explanation**

**Explanation/Reference:**

### **QUESTION 46**

Why is the correct configuration of a system's time zone important?

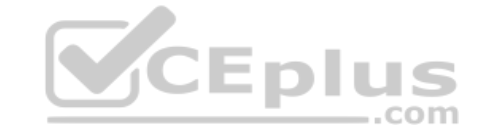

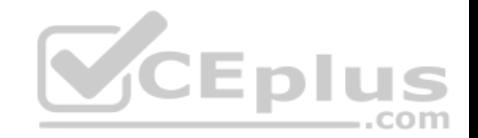

- A. Because the conversion of Unix timestamps to local time relies on the time zone configuration.
- B. Because the time zone is saved as part of the modification times of files and cannot be changed after a file is created.
- C. Because the environment variables LANG and LC\_MESSAGES are, by default, set according to the time zone.
- D. Because NTP chooses servers nearby based on the configured time zone.

**Correct Answer:** A **Section: Essential System Services Explanation**

**Explanation/Reference:**

## **QUESTION 47**

Which of the following parameters are used for journalctl to limit the time frame of the output? (Choose two.)

- A. --from=
- B. --since=
- C. --until=
- D. --upto=
- $F$  --date=

**Correct Answer:** BC **Section: Essential System Services Explanation**

**Explanation/Reference: QUESTION 48** Which of the following are commonly used Mail Transfer Agent (MTA) applications? (Choose three.)

- A. Postfix
- B. Procmail
- C. Sendmail
- D. Exim
- E. SMTPd

**Correct Answer:** ACD

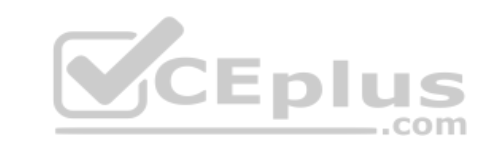

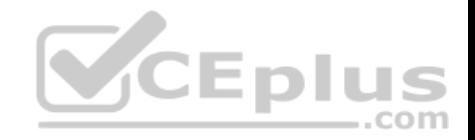

**Section: Essential System Services Explanation**

**Explanation/Reference:**

### **QUESTION 49**

Which of the following is observed and corrected by a NTP client?

- A. The skew in time between the system clock and the hardware clock.
- B. The skew in time between the system clock and the reference clock.
- C. Changes in the time zone of the current computer's location.
- D. Adjustments needed to support Daylight Saving Time.

**Correct Answer:** B **Section: Essential System Services Explanation**

**Explanation/Reference:**

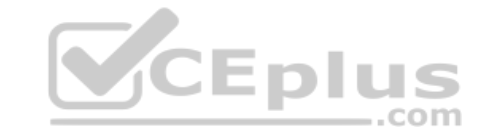

### **QUESTION 50**

Fill in the blank. Which command is used to sync the hardware clock to the system clock? (Specify ONLY the command without any path or parameters.)

**Correct Answer:** hwclock -or- /sbin/hwclock -or- /usr/sbin/hwclock **Section: Essential System Services Explanation Explanation/Reference:**

### **QUESTION 51**

Which of the following is a legacy program provided by CUPS for sending files to the printer queues on the command line?

A. lpd B. lpp C. lpq

D. lpr

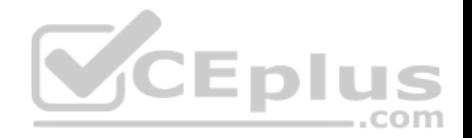

**Correct Answer:** D **Section: Essential System Services Explanation**

**Explanation/Reference:**

## **QUESTION 52**

What entry can be added to the syslog.conf file to have all syslog messages generated by a system displayed on console 12?

A.  $*.*$  /dev/tty12 B. /var/log/messages | /dev/tty12  $C.$  | /dev/tty12 D. syslog tty12 E. mail.\* /dev/tty12

**Correct Answer:** A **Section: Essential System Services Explanation**

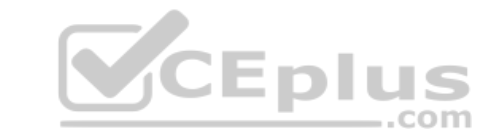

**Explanation/Reference:**

**QUESTION 53** What is true about the ntpdate command?

- A. It is the primary management command for the NTP time server.
- B. It updates the local system's date (i.e. day, month and year) but not the time (i.e. hours, minutes, seconds).
- C. It queries one or more NTP time servers and adjusts the system time accordingly.
- D. It sends the local system time to one or many remote NTP time servers for redistribution.
- E. It can be used by any user to set the user clock independently of the system clock.

**Correct Answer:** C **Section: Essential System Services Explanation**

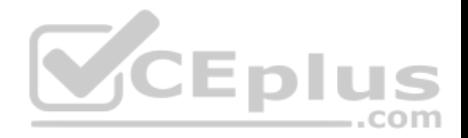

## **Explanation/Reference:**

### **QUESTION 54**

What is true regarding the file  $\sim/$ . forward?

- A. As it is owned by the MTA and not writable by the user, it must be edited using the editaliases command.
- B. After editing  $\sim$  /. forward the user must run newaliases to make the mail server aware of the changes.
- C. Using  $\sim$  . forward, root may configure any email address whereas all other users may configure only their own addresses.
- D. When configured correctly,  $\sim/$ . forward can be used to forward each incoming mail to more than one other recipient.

**Correct Answer:** D **Section: Essential System Services Explanation**

**Explanation/Reference:**

#### **QUESTION 55**

Which of the following commands is used to rotate, compress, a[nd mail system logs?](https://vceplus.com)

- A. rotatelog
- B. striplog
- C. syslogd --rotate
- D. logrotate
- E. logger

**Correct Answer:** D **Section: Essential System Services Explanation**

**Explanation/Reference:**

### **QUESTION 56**

What is the command to delete the default gateway from the system IP routing table? (Choose two.)

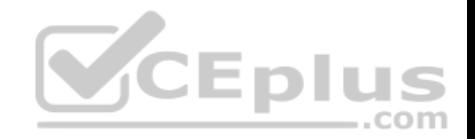

A. route del default

B. ifconfig unset default

C. netstat -r default

D. ip route del default

E. sysctl ipv4.default qw=0

**Correct Answer:** AD **Section: Networking Fundamentals Explanation**

**Explanation/Reference:**

### **QUESTION 57**

What is the purpose of the nsswitch.conf file?

A. It is used to configure where the C library looks for system i[nformation such as host names and](https://vceplus.com) user passwords.

B. It is used to configure metwork protocol port numbers such as for HTTP or SMTP.

C. It is used to configure LDAP authentication services for the local system.

D. It is used to configure which network services will be turned on during the next system boot.

**Correct Answer:** A **Section: Networking Fundamentals Explanation**

**Explanation/Reference:**

## **QUESTION 58**

Which of the following commands will help identify a broken router between the local and the remote machine?

- A. ps
- B. netstat
- C. nslookup
- D. ifconfig
- E. traceroute

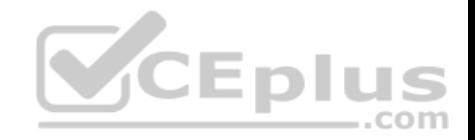

**Correct Answer:** E **Section: Networking Fundamentals Explanation**

**Explanation/Reference:**

## **QUESTION 59**

Which of the following details is NOT provided in any output from the netstat utility?

- A. broadcast services
- B. interface statistics
- C. masquerading connections
- D. network connections
- E. routing tables

**Correct Answer:** A **Section: Networking Fundamentals Explanation**

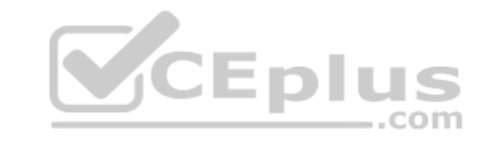

**Explanation/Reference:**

## **QUESTION 60**

Which of the following commands can be used to display the local routing table? (Choose two.)

- A. ifconfig
- B. dig
- C. netstat

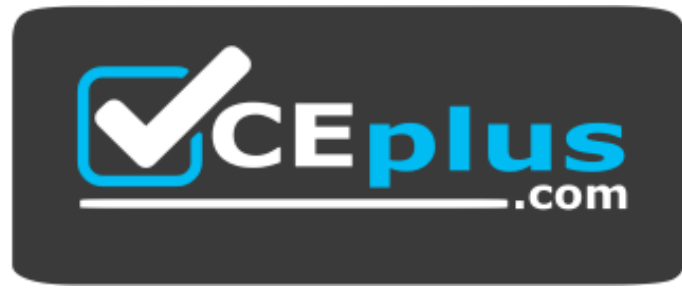

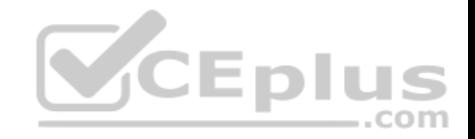

## https://vceplus.com/

D. route

E. trackroute

**Correct Answer:** CD **Section: Networking Fundamentals Explanation**

**Explanation/Reference:**

### **QUESTION 61**

Which of the following is true about IPv6?

- A. With IPv6, the TCP port numbers of most services have changed.
- B. IPv6 no longer supports broadcast addresses.
- C. IPv4 addresses can be used without any change with IPv6.
- D. IPv6 no longer supports multicast addresses.
- E. For IPv6, UDP and TCP have been replaced by the Rapid T[ransmission Protocol RTP.](https://vceplus.com)

**Correct Answer:** B **Section: Networking Fundamentals Explanation**

**Explanation/Reference:**

# **QUESTION 62**

Which of the following lines are valid in the file /etc/hosts? (Choose two.)

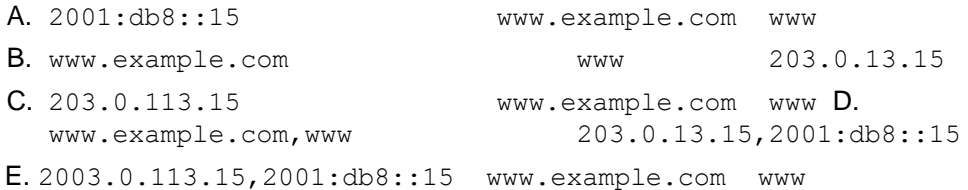

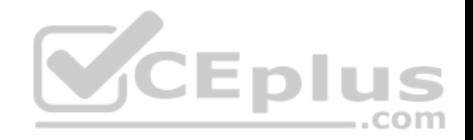

**Correct Answer:** AC **Section: Networking Fundamentals Explanation**

**Explanation/Reference:**

## **QUESTION 63**

Which of the following keywords can be used in the file /etc/nsswitch.conf to specify a source for host name lookups? (Choose two.)

- A. resolv
- B. dns
- C. remote
- D. files
- E. hosts

**Correct Answer:** BD **Section: Networking Fundamentals Explanation**

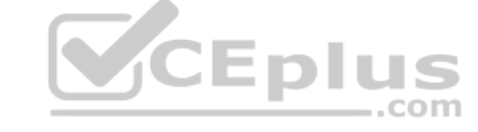

**Explanation/Reference:**

# **QUESTION 64**

Which of the following may occur as a consequence of using the command if  $\text{config?}$  (Choose three.)

- A. New name servers may be added to the resolver configuration.
- B. Network interfaces may become active or inactive.
- C. The routing table may change.
- D. IP addresses may change.
- E. The system's host name may change.

**Correct Answer:** BCD **Section: Networking Fundamentals Explanation**

**Explanation/Reference:**

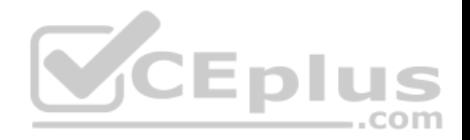

## **QUESTION 65**

What is true regarding TCP port 23?

- A. Port 23 is the well known port for the telnet service which is a plain text protocol that should no longer be used.
- B. Port 23 is the well known port for the SSH service which provides secure logins.
- C. Port 23 is the well known port for the rlogin service which is SSL secured by default.
- D. Port 23 is the well known port for the system login services which are encrypted when the user runs the starttls command in his login shell.

**Correct Answer:** A **Section: Networking Fundamentals Explanation**

**Explanation/Reference:**

# **QUESTION 66**

A. multi on

Fill in the blank. What is the lowest numbered unprivileged TCP port? (Specify t[he number in digits only.\)](https://vceplus.com)

**Correct Answer:** 1024 **Section: Networking Fundamentals Explanation**

**Explanation/Reference:**

**QUESTION 67** Which of the following statements is valid in the file /etc/nsswitch.conf?

B. 192.168.168.4 dns-server C. hosts: files dns D. include /etc/nsswitch.d/ **Correct Answer:** C **Section: Networking Fundamentals Explanation**

**Explanation/Reference:**

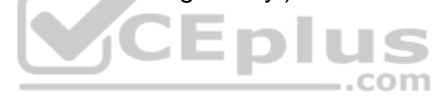

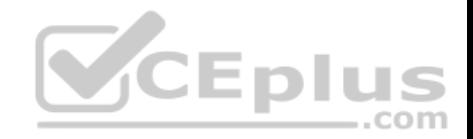

### **QUESTION 68**

Which of the following IPv4 networks are reserved by IANA for private address assignment and private routing? (Choose three.)

- A. 127.0.0.0/8
- B. 10.0.0.0/8
- C. 169.255.0.0/16D. 172.16.0.0/12
- E. 192.168.0.0/16
- **Correct Answer:** BDE **Section: Networking Fundamentals Explanation**

**Explanation/Reference:**

## **QUESTION 69**

Which of the following tools used for DNS debugging, reports not only the response from the name server but also details about the query?

- A. dnsq
- B. dig
- C. hostname
- D. dnslookup
- E. zoneinfo

**Correct Answer:** B **Section: Networking Fundamentals Explanation**

#### **Explanation/Reference: QUESTION 70**

Which of the following programs can be used to determine the routing path to a given destination?

- A. dig
- B. netstat
- C. ping
- D. route
- E. traceroute

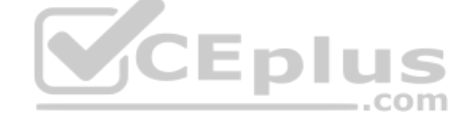

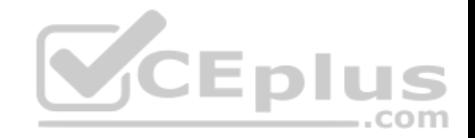

**Correct Answer:** E **Section: Networking Fundamentals Explanation**

**Explanation/Reference:**

## **QUESTION 71**

Given the following routing table:

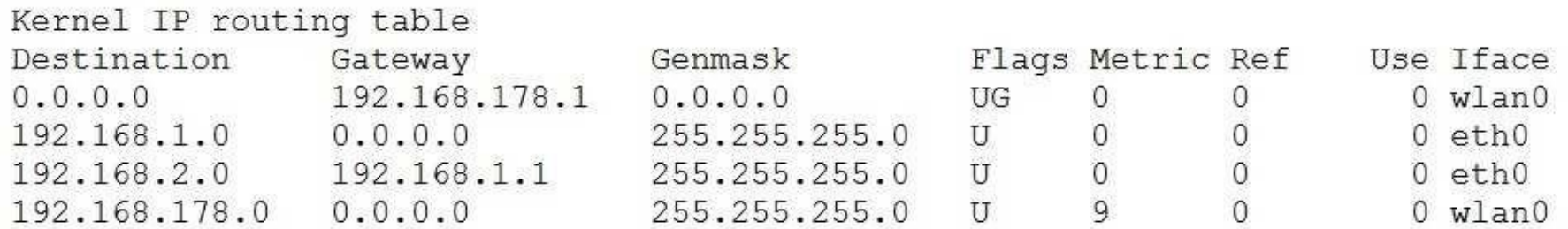

com

How would an outgoing packet to the destination 192.168.2.150 [be handled?](https://vceplus.com)

A. It would be passed to the default router 192.168.178.1 on wlan0.

B. It would be directly transmitted on the device eth0.

C. It would be passed to the default router 255.255.255.0 on eth0.

D. It would be directly transmitted on the device wlan0.

E. It would be passed to the router 192.168.1.1 on eth0.

### **Correct Answer:** E **Section: Networking Fundamentals Explanation**

**Explanation/Reference:**

### **QUESTION 72**

Which of the following keywords can be used in the file /etc/resolv.conf? (Choose two.)

- A. substitute
- B. nameserver

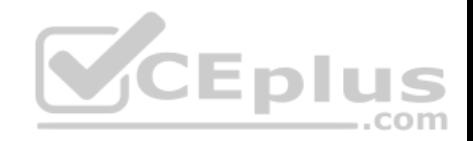

C. search D. lookup

E. method

**Correct Answer:** BC **Section: Networking Fundamentals Explanation**

**Explanation/Reference:**

## **QUESTION 73**

On a regular users workstation the route command takes a long time before printing out the routing table. Which of the following errors does that indicate?

- A. The local routing information may be corrupted and must be re-validated using a routing protocol.
- B. One of the routers in the routing table is not available which causes the automatic router failure detection mechanism (ARF-D) to wait for a timeout.
- C. There may accidentally be more than one default router in which case a default router election has to be done on the network in order to choose one router as the default.
- D. DNS resolution may not be working as route by default tries [to resolve names of routers and des](https://vceplus.com)tinations and may run into a timeout.

**Correct Answer:** D **Section: Networking Fundamentals Explanation**

**Explanation/Reference:**

## **QUESTION 74**

Fill in the blank.

Which keyword must be listed in the hosts option of the Name Service Switch configuration file in order to make host lookups consult the /etc/hosts file?

**Correct Answer:** files **Section: Networking Fundamentals Explanation**

**Explanation/Reference:**

# **QUESTION 75**

Which configuration file would be edited to change the default options for outbound SSH sessions?

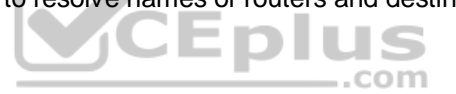

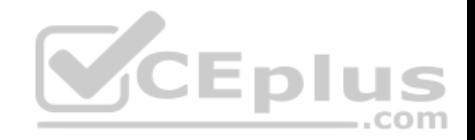

- A. /etc/ssh/sshd config
- B. /etc/ssh/ssh
- C. /etc/ssh/client
- D. /etc/ssh/ssh\_config
- E. /etc/ssh/ssh\_client

**Correct Answer:** D **Section: Security Explanation**

**Explanation/Reference:**

### **QUESTION 76**

When trying to unmount a device it is reported as being busy. Which of the following commands could be used to determine which process is causing this?

- A. debug
- B. lsof
- C. nessus
- D. strace
- E. traceroute

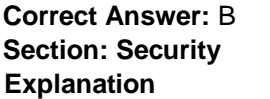

#### **Explanation/Reference: QUESTION 77**

Which configuration file would be edited to change default options for the OpenSSH server?

- A. /etc/ssh/sshd config
- B. /etc/ssh/ssh
- C. /etc/ssh/server
- D. /etc/ssh/ssh\_config
- E. /etc/ssh/ssh\_server

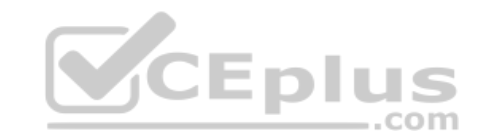

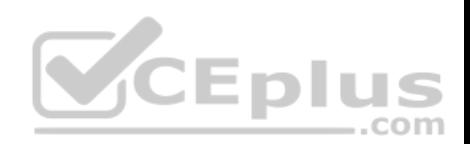

**Correct Answer:** A **Section: Security Explanation Explanation/Reference:**

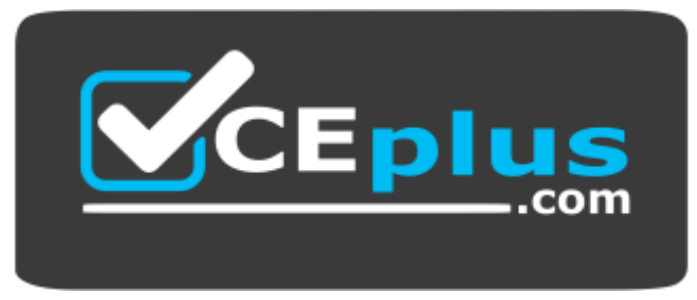

 **https://vceplus.com/**

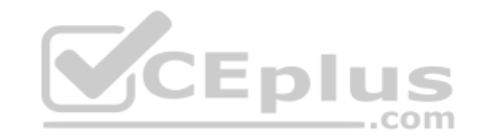